# Programming and Problem Solving through C Language O Level / A Level

# Chapter - 10 : Self Referential Structures and Linked Lists

# Comparison of arrays and Linked List

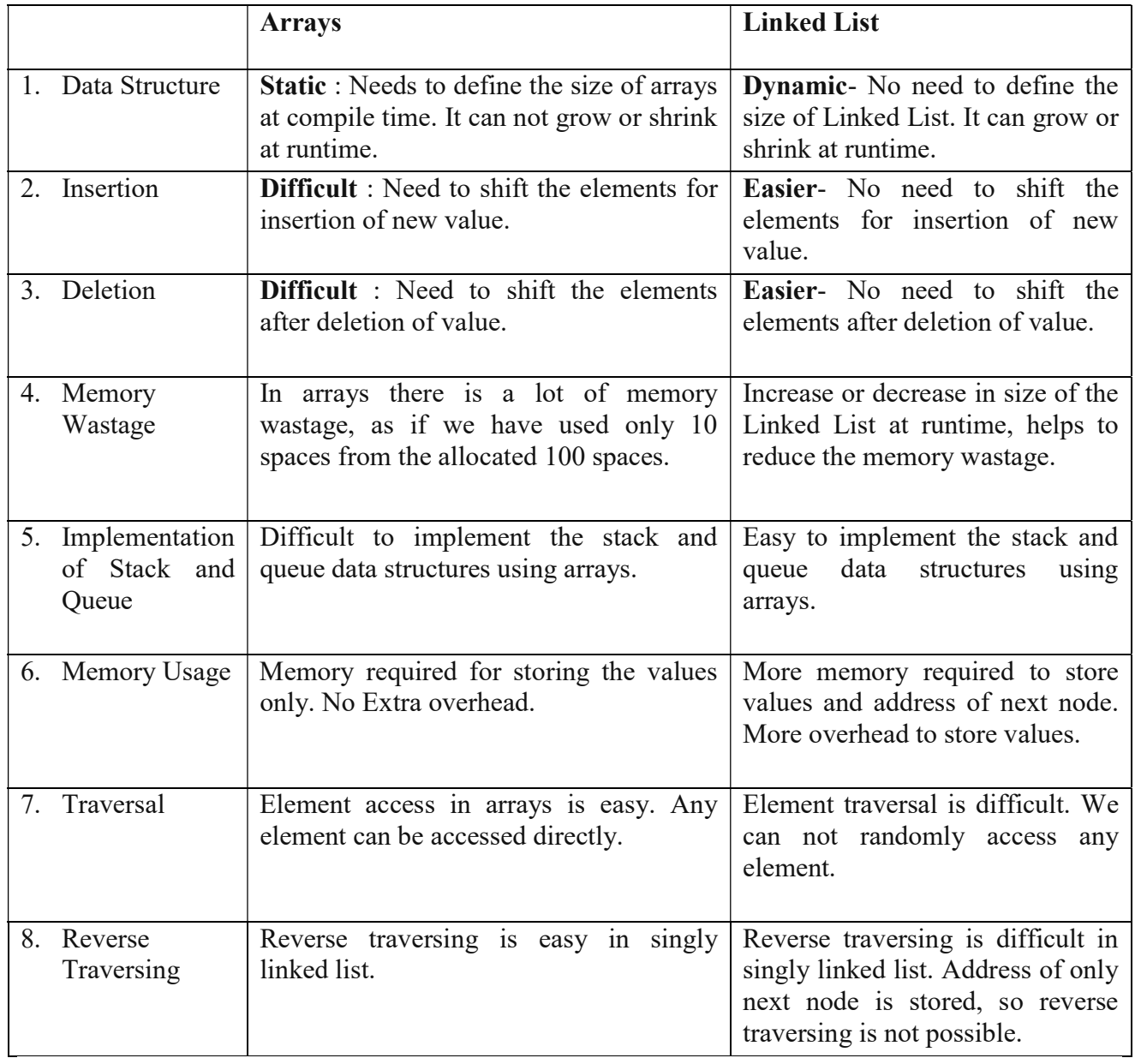

#### **Stack**

- A stack is a container of objects that are inserted and removed according to the last-in firstout (LIFO) principle.
- A stack is a limited access data structure elements can be added and removed from the stack only at the top.
- A stack is a recursive data structure.
- Example Stack of books; you can remove only the top book, also you can add a new book on the top.
- Two operations are allowed:
	- 1. push the item into the stack(to add the item), and
	- 2. pop the item out of the stack(to remove the item)

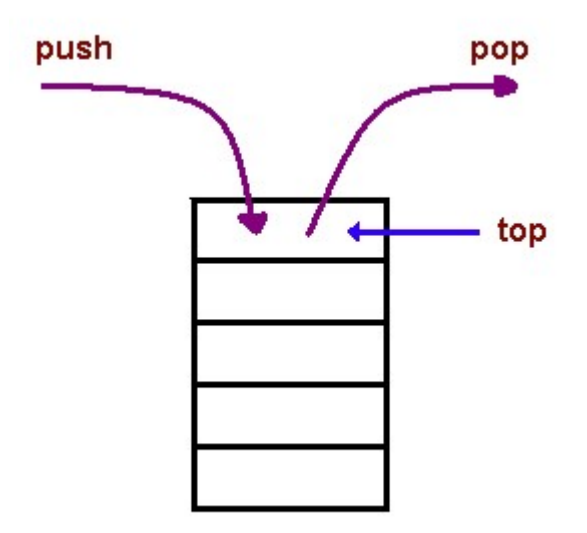

### **Queue**

- A queue is a container of objects (a linear collection) that are inserted and removed according to the first-in first-out (FIFO) principle.
- An example of a queue is a line of students on the fees deposit counter.
- Two operations are allowed enqueue and dequeue.
	- 1. Enqueue means to insert an item into the back of the queue,
	- 2. Dequeue means removing the front item.

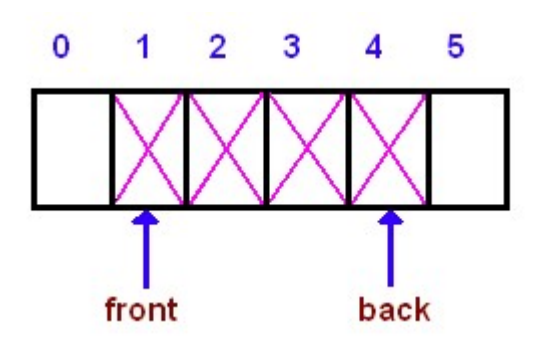

## Comparison of Stack and Queue

.

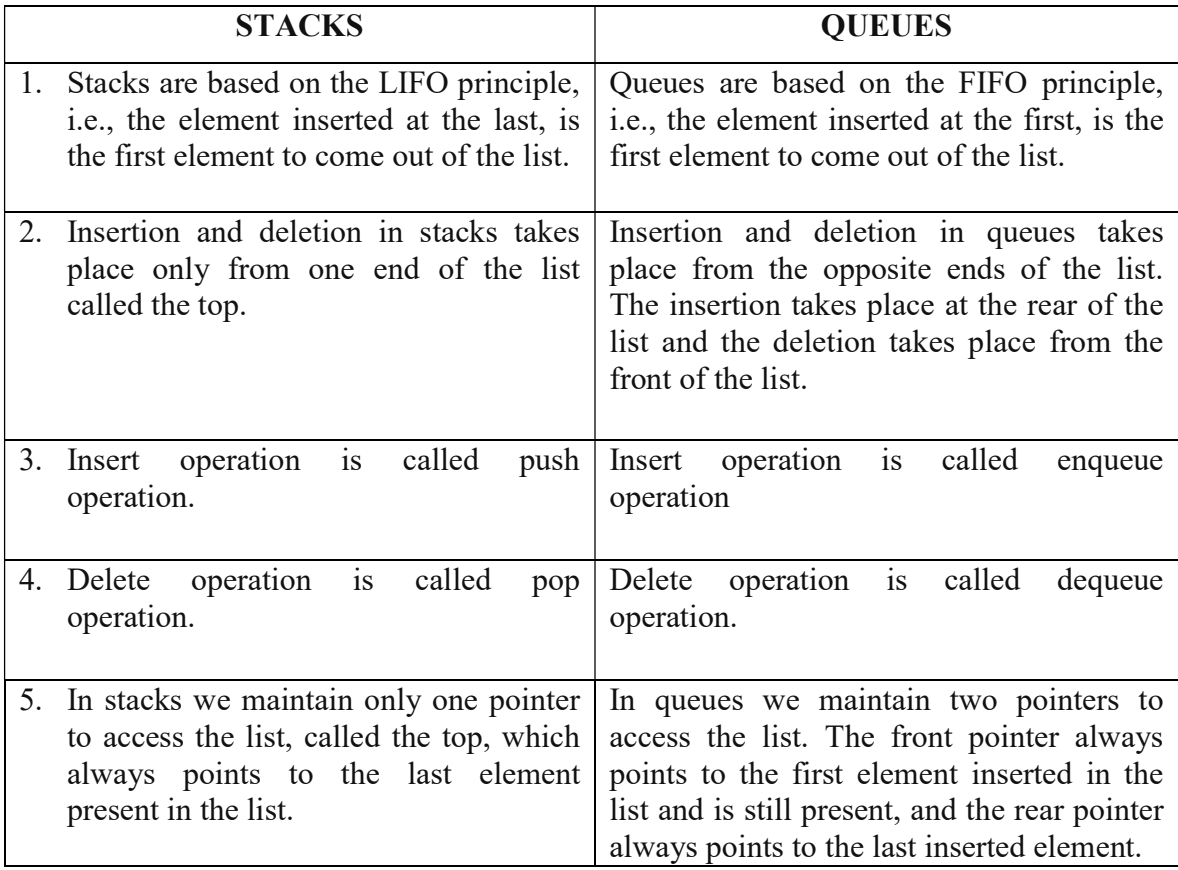